# MEEBOOKRELEASES Q3-2020

# **STAMKLASSER RULLES TIL NYT SKOLEÅR:**

#### **2B bliver automatisk til 3B**

Du kan nu bruge dine stamklasser fra skoleår til skoleår. Når skolen "ruller" skoleår i det elevadministrative system, ændres navnet på din stamklasse. Det betyder, at 2B (19/20) vil blive til 3B (20/21).

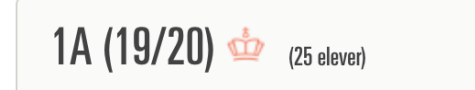

#### **MEDFORFATTER KAN TILFØJE EKSISTERENDE FORLØB**

Nu kan du som medforfatter på lige fod med ejeren af årsplanen tilføje et eksisterende forløb.

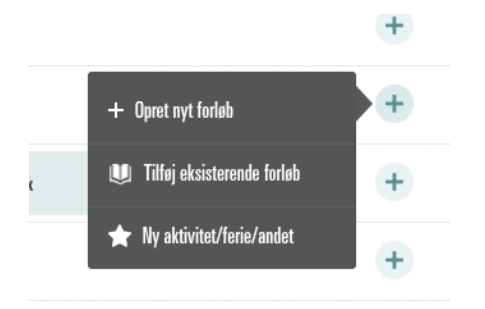

#### **STICKY MENU I FORLØBSBYGGEREN**

Menulinjen i toppen af forløbet er nu sticky, dvs. den bliver i toppen af visningen, når du scroller ned over forløbet, både i redigerings- og elevvisning.

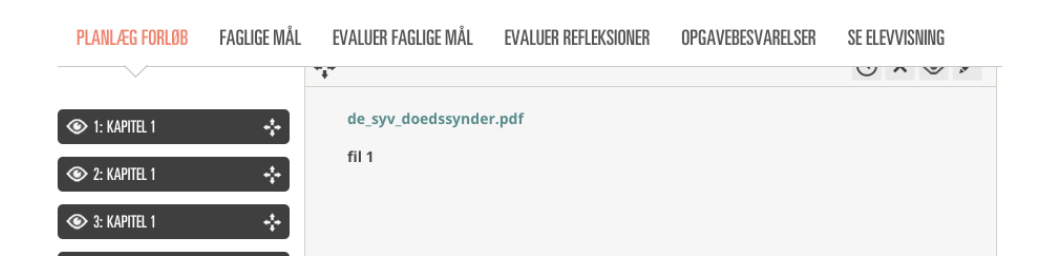

#### **LÆG FORLØB I SHAREIT DIREKTE FRA FORLØB**

Du kan nu hurtigere og enklere dele et forløb i ShareIT. "Læg i ShareIT" findes nu i toppen af de enkelte forløb.

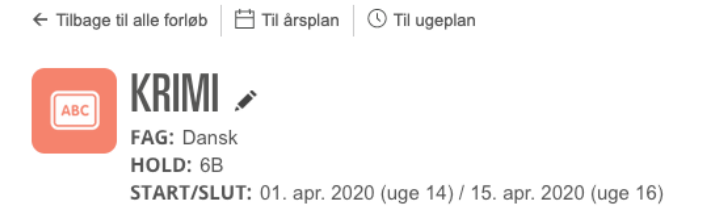

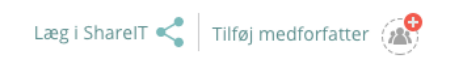

#### **OPDELING af materialer I SHAREIT**

Forløb fra forlag, NGO'er, museer og skoletjenester opdeles, så du nemt kan overskue og kende forskel på forløb fra forlag og forløb fra skoletjenester. Gratis forløb fra skoletjenester vil fremover være orange.

春

 $^{\circ}$ 

# **SHAREIT - DEL, HENT & REMIX FORLØB**

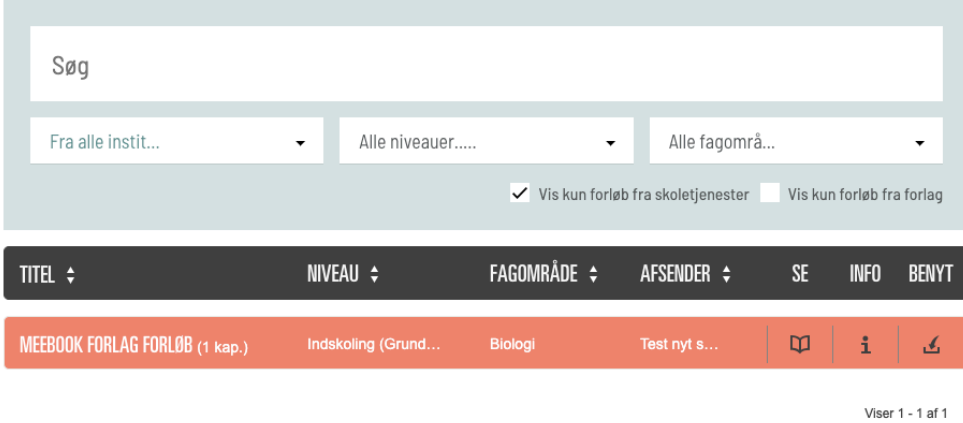

#### **LINK TIL FORLØB FRA ELEVPLAN**

Når du som lærer arbejder i elevplanerne, kan du gå direkte til de enkelte forløb fra elevplanen ved at klikke på forløbets titel, fx for at udfylde en evaluering, der mangler.

## **FORLØB KRIMI DANSK**

Ejer: Mette Teglers

### **LEDELSESSTATISTIK PÅ UGEPLANER**

Som leder kan du nu se antal ugeplaner udgivet pr. klasse i statistikmodulet.

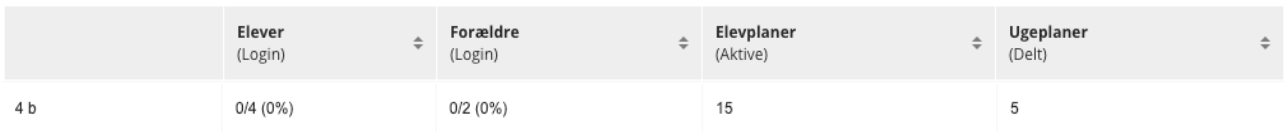